<span id="page-0-0"></span>Operating Systems UE 2022W

David Lung, Florian Mihola, Andreas Brandstätter, Axel Brunnbauer, Peter Puschner

> Technische Universität Wien Computer Engineering Cyber-Physical Systems

> > 2022-10-06

About C. . .

Andrew Koenig - AT&T Bell Labs:

The C language is like a carving knife: simple, sharp, and extremely useful in skilled hands. Like any sharp tool, C can injure people who don't know how to handle it.

### [C Traps &](#page-0-0)

### Overview

- 1. Lexical pitfalls
- 2. Syntactic pitfalls
- 3. Semantic pitfalls
- 4. Common pitfalls
	- $\blacktriangleright$  Implicit initialization
	- $\blacktriangleright$  Dynamic memory allocation
	- $\blacktriangleright$  Pointers, arrays and strings
	- $\blacktriangleright$  Makros
- 5. Coding/Style guidelines

#### <span id="page-3-0"></span>[Lexical Pitfalls](#page-4-0)

Multi **[Character](#page-5-0)** Token

 $= vs. =$ 

 $&$  and  $-$  vs. [&& and ——](#page-15-0)

[Strings and](#page-18-0) **Characters** 

# Part I

# [Lexical Pitfalls](#page-3-0)

<span id="page-4-0"></span>Lexical Pitfalls

#### [Lexical Pitfalls](#page-4-0)

Multi [Character](#page-5-0) Token

 $= vs. ==$ 

 $&$  and  $-$  vs. [&& and ——](#page-15-0)

[Strings and](#page-18-0) **Characters** 

- $\triangleright$  At compile time the source code is split into tokens two times
	- Preprocessor (e.g., for makro replacements)
	- $\triangleright$  Compiler itself to create an executable program

#### [Lexical Pitfalls](#page-4-0)

Multi **[Character](#page-5-0)** Token

 $= vs. =$  $&$  and  $-$  vs. [&& and ——](#page-15-0) [Strings and](#page-18-0) **Characters** 

<span id="page-5-0"></span>Multi Character Token

 $\triangleright$  Compiler has to decide whether two characters that follow each other correspond to the same token or whether they are two tokens

 $y = x \rightarrow p$ 

#### [Lexical Pitfalls](#page-4-0)

Multi **[Character](#page-5-0)** Token

 $= vs. =$  $&$  and  $-$  vs. [&& and ——](#page-15-0) [Strings and](#page-18-0) **Characters** 

Multi Character Token

 $\triangleright$  Compiler has to decide whether two characters that follow each other correspond to the same token or whether they are two tokens

 $y = x \rightarrow p$ 

#### [Lexical Pitfalls](#page-4-0)

Multi **[Character](#page-5-0)** Token

 $= vs. =$  $&$  and  $-$  vs. [&& and ——](#page-15-0) [Strings and](#page-18-0) **Characters** 

Multi Character Token

 $\triangleright$  Compiler has to decide whether two characters that follow each other correspond to the same token or whether they are two tokens

 $y = x \rightarrow p$ 

#### [Lexical Pitfalls](#page-4-0)

Multi **[Character](#page-5-0)** Token

 $= vs. =$  $&$  and  $-$  vs.  $& k$  and  $\frac{1}{k}$ [Strings and](#page-18-0) **Characters** 

# Multi Character Token

 $\triangleright$  Compiler has to decide whether two characters that follow each other correspond to the same token or whether they are two tokens

 $y = x$  /\* p points at divisor \*/; /\* Compiler interprets first "/\*" as  $*$  the beginning of a comment (use  $-Wal$ ) \*/

 $/*$  better  $*/$  $y = x / *p$  /\* p points at divisor \*/;  $y = x / (*p)$  /\* p points at divisor \*/;  $y = x / *p$ ; /\* comment after statement \*/

#### [Lexical Pitfalls](#page-4-0)

Multi **[Character](#page-5-0)** Token

 $=$  vs.  $==$ 

 $&$  and  $-$  vs. [&& and ——](#page-15-0) [Strings and](#page-18-0) **Characters** 

 $\blacktriangleright$  = to assign values

<span id="page-9-0"></span> $=$  vs.  $=$ 

 $\blacktriangleright$  == to evaluate values

```
C Traps &
 Pitfalls
```
#### [Lexical Pitfalls](#page-4-0)

Multi **[Character](#page-5-0)** Token

 $=$  vs.  $==$ 

 $&$  and  $-$  vs. [&& and ——](#page-15-0) [Strings and](#page-18-0) **Characters** 

```
\blacktriangleright = to assign values
```
 $=$  vs.  $=$ 

```
\blacktriangleright == to evaluate values
```

```
if (x = y) /* set x to y and check if not zero */
{
  foo();
}
```

```
C Traps &
 Pitfalls
```
 $=$  vs.  $=$ 

 $\blacktriangleright$  = to assign values  $\blacktriangleright$  == to evaluate values

#### [Lexical Pitfalls](#page-4-0)

Multi **[Character](#page-5-0)** Token

 $=$  vs.  $==$ 

 $&$  and  $-$  vs. [&& and ——](#page-15-0) [Strings and](#page-18-0) **Characters** 

```
if (x = y) /* set x to y and check if not zero */
{
  foo();
}
while (c == ' ' || c = '\t' || c == '\n')
{
  c = getc(f);}
```
### $=$  vs.  $=$

#### [Lexical Pitfalls](#page-4-0)

Multi **[Character](#page-5-0)** Token

 $=$  vs.  $==$ 

 $&$  and  $-$  vs. [&& and ——](#page-15-0) [Strings and](#page-18-0)

**Characters** 

If you really want to assign a value and evaluate it, you should do an explicit evaluation

```
C Traps &
 Pitfalls
```
[Lexical Pitfalls](#page-4-0)

Multi **[Character](#page-5-0)** Token

 $=$  vs.  $==$ 

 $&$  and  $-$  vs. [&& and ——](#page-15-0) [Strings and](#page-18-0) **Characters** 

```
If you really want to assign a value and evaluate it, you
  should do an explicit evaluation
```

```
if ( (x = y) != 0 )
{
  foo ();
}
```
 $=$  vs.  $=$ 

```
C Traps &
 Pitfalls
```

```
= vs. =
```
#### [Lexical Pitfalls](#page-4-0)

Multi **[Character](#page-5-0)** Token

 $=$  vs.  $==$ 

 $&$  and  $-$  vs. [&& and ——](#page-15-0) [Strings and](#page-18-0) **Characters** 

```
if (x = y) != 0)
{
  foo ();
}
x = y;if (x := 0){
 foo();
}
```
If you really want to assign a value and evaluate it, you should do an explicit evaluation

#### [Lexical Pitfalls](#page-4-0)

Multi **[Character](#page-5-0)** Token

 $= vs. =$ 

 $&$  and  $-$  vs. [&& and ——](#page-15-0)

[Strings and](#page-18-0) **Characters** 

# <span id="page-15-0"></span>& and  $-$  vs. && and  $-$

- $\triangleright$  & and | are bitwise operations
- $\triangleright$  && and  $||$  are logical opertions

```
C Traps &
 Pitfalls
```
#### [Lexical Pitfalls](#page-4-0)

Multi **[Character](#page-5-0)** Token

 $= vs. =$ 

 $&$  and  $-$  vs. [&& and ——](#page-15-0)

[Strings and](#page-18-0) **Characters** 

# $&$  and  $-$  vs.  $&$   $&$  and  $-$

- $\triangleright$  & and | are bitwise operations
- $\triangleright$  && and  $||$  are logical opertions

```
int a = 0x4, b = 0x2;
```

```
if (a \& b) /* true */
{
   foo ();
}
```

```
C Traps &
 Pitfalls
```
#### [Lexical Pitfalls](#page-4-0)

Multi **[Character](#page-5-0)** Token

 $= vs. =$ 

 $&$  and  $-$  vs. [&& and ——](#page-15-0)

[Strings and](#page-18-0) **Characters** 

# $&$  and  $-$  vs.  $&$   $&$  and  $-$

- $\triangleright$  & and | are bitwise operations
- $\triangleright$  && and  $||$  are logical opertions

```
int a = 0x4, b = 0x2;
```

```
if (a \& b) /* true */
{
   foo ();
}
if (a & b) /* false */
{
   foo ();
}
```
#### [Lexical Pitfalls](#page-4-0)

Multi **[Character](#page-5-0)** Token

- $= vs. =$
- $&$  and  $-$  vs. [&& and ——](#page-15-0)

[Strings and](#page-18-0) **Characters** 

### <span id="page-18-0"></span>**Characters**

- $\blacktriangleright$  Data type for characters: char
- $\blacktriangleright$  '' for character-literals

#### [Lexical Pitfalls](#page-4-0)

Multi [Character](#page-5-0) Token

 $=$  vs.  $=$ 

 $&$  and  $-$  vs. [&& and ——](#page-15-0)

[Strings and](#page-18-0) **Characters** 

### Characters

- $\blacktriangleright$  Data type for characters: char
- $\rightarrow$  '' for character-literals
	- In Just another way to write an integer
	- $\triangleright$  Code of the character (depends on encoding)

#### [Lexical Pitfalls](#page-4-0)

Multi **[Character](#page-5-0)** Token

 $= vs. =$ 

 $&$  and  $-$  vs. [&& and ——](#page-15-0)

[Strings and](#page-18-0) **Characters** 

### Characters

- $\blacktriangleright$  Data type for characters: char
- $\rightarrow$  '' for character-literals
	- In Just another way to write an integer
	- $\triangleright$  Code of the character (depends on encoding)
- Escape sequences with preceding  $\setminus$ 
	- $\triangleright$  For control chars or other chars that can't be written in the source code

#### [Lexical Pitfalls](#page-4-0)

Multi **[Character](#page-5-0)** Token

 $= vs. =$ 

 $&$  and  $-$  vs. [&& and ——](#page-15-0)

[Strings and](#page-18-0) **Characters** 

### Characters

- $\blacktriangleright$  Data type for characters: char
- $\rightarrow$  '' for character-literals
	- In Just another way to write an integer
	- $\triangleright$  Code of the character (depends on encoding)
- Escape sequences with preceding  $\setminus$ 
	- $\triangleright$  For control chars or other chars that can't be written in the source code

char  $c = 'a';$  /\* 97 in ASCII \*/ char d =  $\ln$ ; /\* newline \*/

## **Strings**

#### [Lexical Pitfalls](#page-4-0)

Multi **[Character](#page-5-0)** Token

- $= vs. =$
- $&$  and  $-$  vs. [&& and ——](#page-15-0)

[Strings and](#page-18-0) **Characters** 

- ▶ Data type for strings: char\* (or char [])
- $\blacktriangleright$  "" for string literals
	- $\triangleright$  of type const char\*

### **Strings**

#### [Lexical Pitfalls](#page-4-0)

Multi **[Character](#page-5-0)** Token

 $= vs. =$ 

 $&$  and  $-$  vs. [&& and ——](#page-15-0)

[Strings and](#page-18-0) **Characters** 

### ▶ Data type for strings: char\* (or char [])

- $\blacktriangleright$  "" for string literals
	- $\triangleright$  of type const char\*

 $char * string = "hallo";$ 

```
C Traps &
 Pitfalls
```
## **Strings**

#### [Lexical Pitfalls](#page-4-0)

Multi **[Character](#page-5-0)** Token

 $= vs. =$ 

 $&$  and  $-$  vs. [&& and ——](#page-15-0)

[Strings and](#page-18-0) **Characters** 

### $\triangleright$  Data type for strings: char $*$  (or char [])

- $\blacktriangleright$  "" for string literals
	- $\triangleright$  of type const char\*

```
char * string = "hallo";
```

```
/* same behavior, difference will be
 * explained later : */
char string[] = "hello";char string [] = {'h', 'e', 'l', 'l', 'o', '\\0'};
```
<span id="page-25-0"></span>[Syntactic](#page-26-0) Pitfalls **[Declarations](#page-26-0)** 

[Cast](#page-32-0)

**Operator** [Precedence](#page-39-0)

**[Semicolons](#page-47-0)** 

[switch](#page-51-0)

[Dangling else](#page-54-0)

# Part II

# [Syntactic Pitfalls](#page-25-0)

#### [Syntactic](#page-26-0) Pitfalls

**[Declarations](#page-26-0)** 

[Cast](#page-32-0)

**Operator** [Precedence](#page-39-0)

[Semicolons](#page-47-0)

[switch](#page-51-0)

[Dangling else](#page-54-0)

# <span id="page-26-0"></span>**Declarations**

 $\triangleright$  int x,  $((y))$ ;

[Syntactic](#page-26-0) Pitfalls

**[Declarations](#page-26-0)** 

[Cast](#page-32-0)

**Operator** [Precedence](#page-39-0)

**[Semicolons](#page-47-0)** 

[switch](#page-51-0)

[Dangling else](#page-54-0)

# **Declarations**

 $\triangleright$  int x,  $((y))$ ;

 $\triangleright$  x and y are int

 $\triangleright$  int \*i, j;

#### [Syntactic](#page-26-0) Pitfalls

[Declarations](#page-26-0)

- [Cast](#page-32-0)
- **Operator** [Precedence](#page-39-0)
- **[Semicolons](#page-47-0)**
- [switch](#page-51-0)
- [Dangling else](#page-54-0)

# **Declarations**

- $\triangleright$  int x,  $((y))$ ;
	- $\triangleright$  x and y are int
- $\blacktriangleright$  int \*i, j;  $\blacktriangleright$  i is pointer on int  $\blacktriangleright$  j is int
- $\blacktriangleright$  int f();

#### [Syntactic](#page-26-0) Pitfalls

- [Declarations](#page-26-0)
- [Cast](#page-32-0)
- **Operator** [Precedence](#page-39-0)
- [Semicolons](#page-47-0)
- [switch](#page-51-0)
- [Dangling else](#page-54-0)
- **Declarations** 
	- $\triangleright$  int x,  $((y))$ ;  $\triangleright$  x and y are int
		-
	- $\blacktriangleright$  int \*i, j;  $\blacktriangleright$  i is pointer on int  $\blacktriangleright$  i is int
	- $\blacktriangleright$  int f();
		- $\blacktriangleright$  Function that returns int
	- $\blacktriangleright$  int \*g();

#### [Syntactic](#page-26-0) Pitfalls

- [Declarations](#page-26-0)
- [Cast](#page-32-0)
- **Operator** [Precedence](#page-39-0)
- [Semicolons](#page-47-0)
- [switch](#page-51-0)
- [Dangling else](#page-54-0)
- **Declarations** 
	- int x,  $((y))$ ;
		- $\triangleright$  x and y are int
	- $\blacktriangleright$  int \*i, j;  $\blacktriangleright$  i is pointer on int  $\blacktriangleright$  i is int
	- $\blacktriangleright$  int f();
		- $\blacktriangleright$  Function that returns int
	- $\blacktriangleright$  int \*g();
		- $\blacktriangleright$  Function that returns a pointer to an int
	- $\blacktriangleright$  int  $(*h)($ ;

#### [Syntactic](#page-26-0) Pitfalls

- **[Declarations](#page-26-0)**
- [Cast](#page-32-0)
- **Operator** [Precedence](#page-39-0)
- [Semicolons](#page-47-0)
- [switch](#page-51-0)
- [Dangling else](#page-54-0)
- **Declarations** 
	- $\blacktriangleright$  int x,  $((y))$ ;
		- $\triangleright$  x and y are int
	- $\blacktriangleright$  int \*i, j;  $\blacktriangleright$  i is pointer on int  $\blacktriangleright$  i is int
	- $\blacktriangleright$  int f();
		- $\blacktriangleright$  Function that returns int
	- $\blacktriangleright$  int \*g();
		- $\blacktriangleright$  Function that returns a pointer to an int
	- $\blacktriangleright$  int  $(*h)($ ;
		- $\triangleright$  Pointer to a function that returns an int

<span id="page-32-0"></span>Cast

#### [Syntactic](#page-26-0) Pitfalls

**[Declarations](#page-26-0)** 

[Cast](#page-32-0)

**Operator** [Precedence](#page-39-0)

**[Semicolons](#page-47-0)** 

[switch](#page-51-0)

[Dangling else](#page-54-0)

 $\triangleright$  Cast is like a declaration, but without a name for a variable, without semicolons and in brackets

Cast

[Syntactic](#page-26-0) Pitfalls

**[Declarations](#page-26-0)** 

[Cast](#page-32-0)

**Operator** [Precedence](#page-39-0) **[Semicolons](#page-47-0)** 

[switch](#page-51-0)

[Dangling else](#page-54-0)

- $\triangleright$  Cast is like a declaration, but without a name for a variable, without semicolons and in brackets
- ▶ Declaration: int (\*h)();

Cast

#### [Syntactic](#page-26-0) Pitfalls

[Declarations](#page-26-0)

[Cast](#page-32-0)

**Operator** [Precedence](#page-39-0) [Semicolons](#page-47-0) [switch](#page-51-0)

[Dangling else](#page-54-0)

- $\triangleright$  Cast is like a declaration, but without a name for a variable, without semicolons and in brackets
- ▶ Declaration: int (\*h)();
- $\blacktriangleright$  Cast: (int  $(*)$  ()) h
	- $\triangleright$  casts h to a function pointer

Example

#### [Syntactic](#page-26-0) Pitfalls

**[Declarations](#page-26-0)** 

[Cast](#page-32-0)

**Operator** [Precedence](#page-39-0) **[Semicolons](#page-47-0)** [switch](#page-51-0)

[Dangling else](#page-54-0)

Call of a function, whose address is at memory location 0  $\triangleright$  Try:  $(^{*}0)($ );
#### [Syntactic](#page-26-0) Pitfalls

**[Declarations](#page-26-0)** 

[Cast](#page-32-0)

**Operator** [Precedence](#page-39-0) **[Semicolons](#page-47-0)** [switch](#page-51-0)

[Dangling else](#page-54-0)

Call of a function, whose address is at memory location 0

 $\blacktriangleright$  Try:  $(*0)($ ;

Example

- Frror: 0 has the wrong type  $(int)$
- $\triangleright$  We need an object of type void  $(*)$  ();

#### [Syntactic](#page-26-0) Pitfalls

[Declarations](#page-26-0)

[Cast](#page-32-0)

**Operator** [Precedence](#page-39-0) [Semicolons](#page-47-0) [switch](#page-51-0) [Dangling else](#page-54-0)

Call of a function, whose address is at memory location 0

 $\blacktriangleright$  Try:  $(*0)($ ;

Example

- Firror: 0 has the wrong type  $(int)$
- $\triangleright$  We need an object of type void  $(*)$  ();
- $\blacktriangleright$  Solution: Cast

#### [Syntactic](#page-26-0) Pitfalls

[Declarations](#page-26-0)

[Cast](#page-32-0)

**Operator [Precedence](#page-39-0)** [Semicolons](#page-47-0) [switch](#page-51-0)

[Dangling else](#page-54-0)

Call of a function, whose address is at memory location 0

 $\blacktriangleright$  Try:  $(*0)($ ;

Example

- Firror: 0 has the wrong type  $(int)$
- $\triangleright$  We need an object of type void  $(*)()$ ;
- $\blacktriangleright$  Solution: Cast
	- $\blacktriangleright$  (\*(void(\*)())0)();

<span id="page-39-0"></span>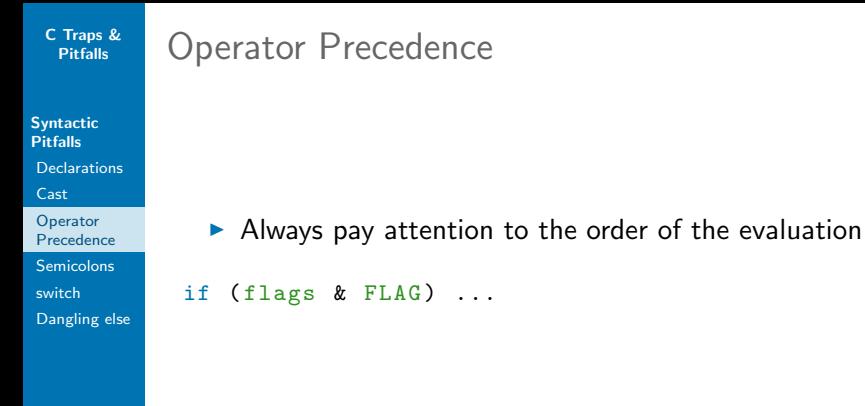

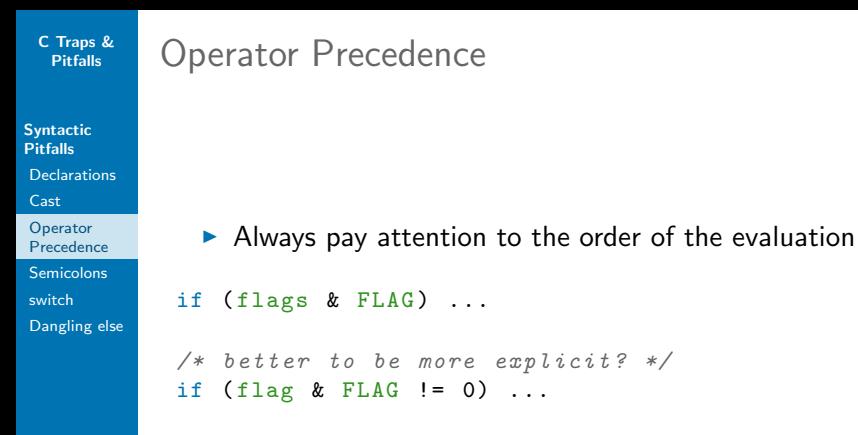

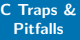

[Syntactic](#page-26-0) **Pitfalls** 

**[Declarations](#page-26-0)** 

[Cast](#page-32-0)

**Operator** [Precedence](#page-39-0)

[Semicolons](#page-47-0) [switch](#page-51-0) [Dangling else](#page-54-0)

 $\triangleright$  Always pay attention to the order of the evaluation if  $(flags & FLAG)$  ...  $/*$  better to be more explicit? \*/ if ( $flag & FLAG := 0) \ldots$ 

 $/*$  PROBLEM:  $!=$  is stronger than  $\mathcal{B}$  \*/ /\* Compiler 's interpretation : \*/ if  $(flag & (FLAG != 0))$ 

Operator Precedence

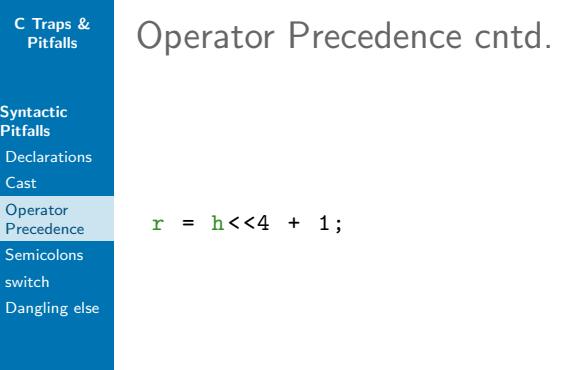

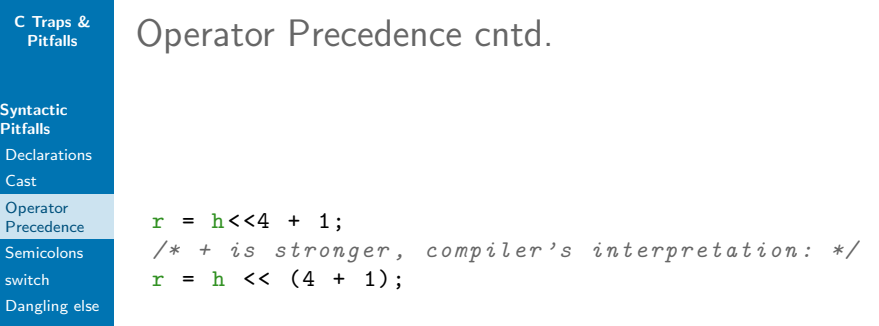

 $c = a --- b;$ 

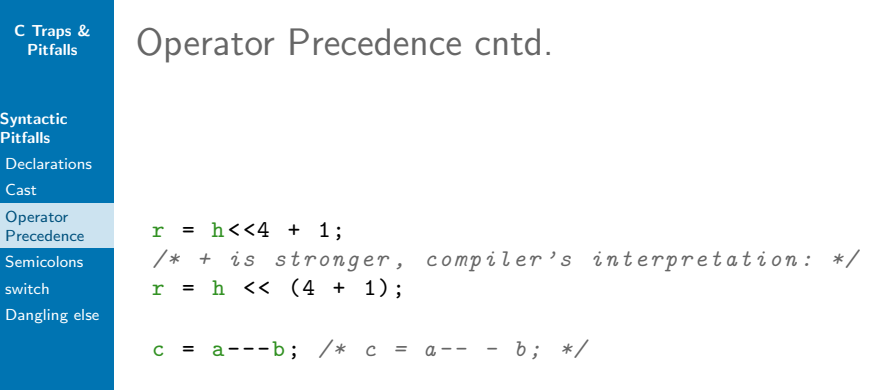

 $\blacktriangleright$  Make it explicit! It's better to have too much brackets than too few.

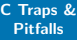

**Syntaction** Pitfalls Declarat [Cast](#page-32-0) Operato Preceden Semicol [switch](#page-51-0) Danglin

## Operator Precedence Table<sup>1</sup>

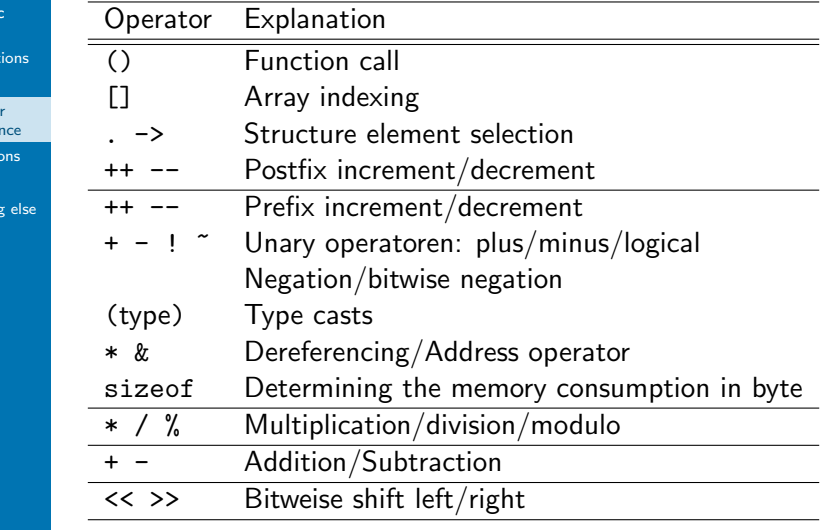

 $^1$ https://en.cppreference.com/w/c/language/operator\_precedence  $\,$  18 / 44  $\,$ 

#### [Syntactic](#page-26-0) Pitfalls

**[Declarations](#page-26-0)** 

[Cast](#page-32-0)

**Operator** [Precedence](#page-39-0)

**[Semicolons](#page-47-0)** 

[switch](#page-51-0)

[Dangling else](#page-54-0)

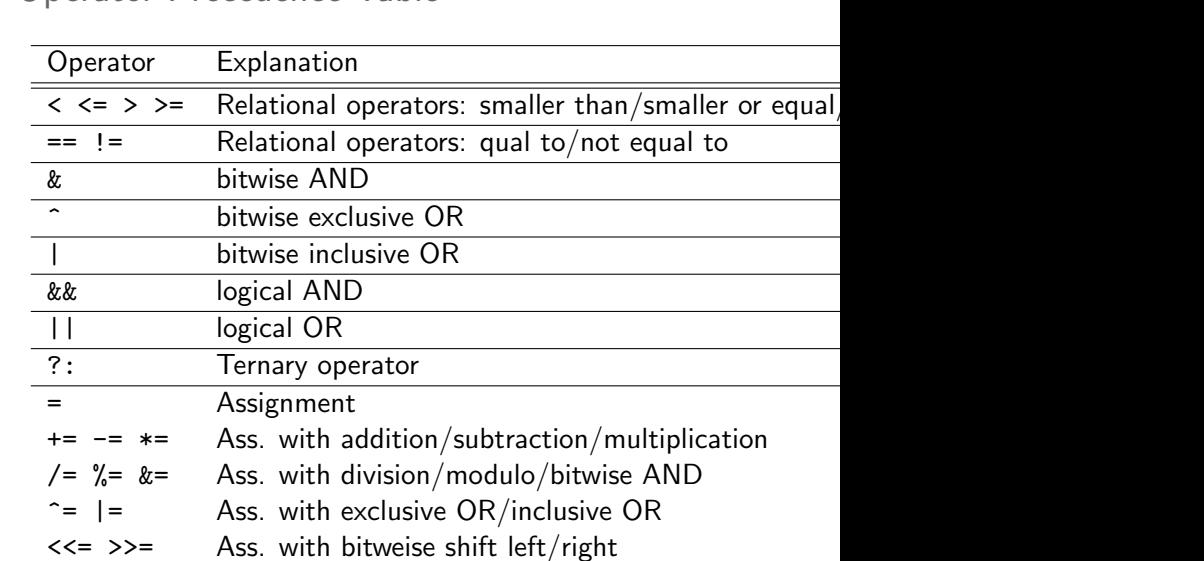

, Separation operator

Operator Precedence Table

<span id="page-47-0"></span>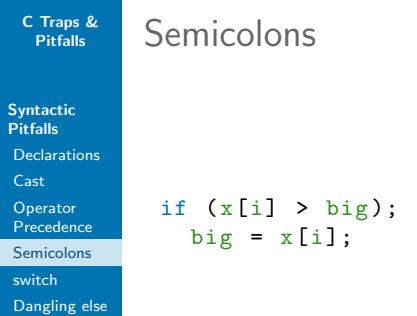

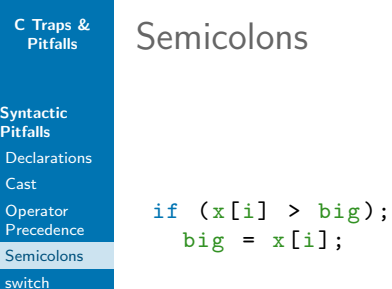

[Dangling else](#page-54-0)

 $\triangleright$  A new value to big will always be assigned!

```
C Traps &
 Pitfalls
```
[Syntactic](#page-26-0) Pitfalls

**[Declarations](#page-26-0)** 

[Cast](#page-32-0)

**Operator** [Precedence](#page-39-0)

[Semicolons](#page-47-0)

[switch](#page-51-0)

[Dangling else](#page-54-0)

```
if (x[i] > big);
  big = x[i];
```
Semicolons

- $\triangleright$  A new value to big will always be assigned!
- if/while/for... expect a statement
	- $\blacktriangleright$  Single statement
	- $\blacktriangleright$  Block

```
C Traps &
 Pitfalls
```
[Syntactic](#page-26-0) Pitfalls [Declarations](#page-26-0)

[Cast](#page-32-0)

**Operator** [Precedence](#page-39-0)

[Semicolons](#page-47-0)

[switch](#page-51-0)

[Dangling else](#page-54-0)

```
if (x[i] > big);
  big = x[i];
```
Semicolons

- $\triangleright$  A new value to big will always be assigned!
- if/while/for... expect a statement
	- $\triangleright$  Single statement
	- $\blacktriangleright$  Block
- $\triangleright$  Semicolon following the condition is an empty statement

<span id="page-51-0"></span>switch

#### [Syntactic](#page-26-0) Pitfalls

- **[Declarations](#page-26-0)**
- [Cast](#page-32-0)
- **Operator** [Precedence](#page-39-0)
- **[Semicolons](#page-47-0)**
- [switch](#page-51-0)
- [Dangling else](#page-54-0)

### $\triangleright$  When using switch you shall not forget to add a break, otherwise the next case blocks will be evaluated

 $\blacktriangleright$  Always add a default case

```
C Traps &
 Pitfalls
```
#### [Syntactic](#page-26-0) Pitfalls

**[Declarations](#page-26-0)** 

[Cast](#page-32-0)

**Operator** [Precedence](#page-39-0)

**[Semicolons](#page-47-0)** 

[switch](#page-51-0)

[Dangling else](#page-54-0)

### switch

- $\triangleright$  When using switch you shall not forget to add a break, otherwise the next case blocks will be evaluated
- $\blacktriangleright$  Always add a default case

```
int color = 2;
/* bad */
```

```
switch (color) {
  case 1: printf ("red");
  case 2: printf ("green");
  case 3: printf ("blue");
}
```

```
C Traps &
 Pitfalls
```
#### [Syntactic](#page-26-0) Pitfalls

**[Declarations](#page-26-0)** 

[Cast](#page-32-0)

**Operator** [Precedence](#page-39-0)

[Semicolons](#page-47-0)

[switch](#page-51-0)

[Dangling else](#page-54-0)

### switch

- $\triangleright$  When using switch you shall not forget to add a break, otherwise the next case blocks will be evaluated
- $\blacktriangleright$  Always add a default case

```
int color = 2;
/* bad */switch (color) {
```

```
case 1: printf ("red");
  case 2: printf ("green");
  case 3: printf ("blue");
}
/* prints " greenblue " */
```
[Syntactic](#page-26-0) Pitfalls

**[Declarations](#page-26-0)** 

[Cast](#page-32-0)

**Operator** [Precedence](#page-39-0)

**[Semicolons](#page-47-0)** 

[switch](#page-51-0)

[Dangling else](#page-54-0)

<span id="page-54-0"></span>Dangling else

 $\blacktriangleright$  else always refers to the nearest (, not valid) if condition

```
C Traps &
 Pitfalls
```

```
Syntactic
Pitfalls
```

```
Declarations
```

```
Cast
```

```
Operator
Precedence
```
**[Semicolons](#page-47-0)** 

```
switch
```

```
Dangling else
```
# Dangling else

 $\blacktriangleright$  else always refers to the nearest (, not valid) if condition

```
if (x == 0)if (y == 0) error();
else {
 f(x+y);}
```

```
C Traps &
 Pitfalls
```

```
Syntactic
Pitfalls
```

```
Declarations
```
[Cast](#page-32-0)

```
Operator
Precedence
```
[Semicolons](#page-47-0)

[switch](#page-51-0)

[Dangling else](#page-54-0)

# Dangling else

 $\triangleright$  else always refers to the nearest (, not valid) if condition

```
if (x == 0)if (y == 0) error();
else {
  f(x+y);}
/* compiler 's interpretation : */
if (x == 0) {
  if (y == 0)error ();
  else {
    f(x+y);
  }
}
```
<span id="page-57-0"></span>**[Semantic](#page-58-0)** Pitfalls

Pointer, [Arrays and](#page-58-0) Strings

Order of<br>Evaluation

# Part III

## [Semantic Pitfalls](#page-57-0)

**[Semantic](#page-58-0)** Pitfalls

Pointer, [Arrays and](#page-58-0) **Strings** 

Order of **[Evaluation](#page-81-0)** 

### <span id="page-58-0"></span>Pointer and Arrays

 $\triangleright$  C organizes arrays as linearly continuing memory block

**[Semantic](#page-58-0)** Pitfalls

Pointer, [Arrays and](#page-58-0) **Strings** 

Order of [Evaluation](#page-81-0)

### Pointer and Arrays

- $\triangleright$  C organizes arrays as linearly continuing memory block
- $\triangleright$  C89: Size of array is fixed at compile time, C99: variable sizes are possible (z.B.: char buf [argc])

#### **[Semantic](#page-58-0)** Pitfalls

Pointer, [Arrays and](#page-58-0) **Strings** 

Order of [Evaluation](#page-81-0)

## Pointer and Arrays

- $\triangleright$  C organizes arrays as linearly continuing memory block
- $\triangleright$  C89: Size of array is fixed at compile time, C99: variable sizes are possible  $(z.B.: char but [argc])$
- $\blacktriangleright$  Two array options:
	- 1. Evaluate the size of the array
	- 2. Return address of element 0

#### **[Semantic](#page-58-0)** Pitfalls

Pointer, [Arrays and](#page-58-0) Strings

Order of [Evaluation](#page-81-0)

## Pointer and Arrays

- $\triangleright$  C organizes arrays as linearly continuing memory block
- $\triangleright$  C89: Size of array is fixed at compile time, C99: variable sizes are possible (z.B.: char buf [argc])
- $\blacktriangleright$  Two array options:
	- 1. Evaluate the size of the array
	- 2. Return address of element 0
- $\blacktriangleright$  All other operations are realized with pointer operations
	- $\triangleright$  (z.B. Indexing)

#### **[Semantic](#page-58-0)** Pitfalls

Pointer, [Arrays and](#page-58-0) **Strings** 

Order of [Evaluation](#page-81-0)

- $\triangleright$  C organizes arrays as linearly continuing memory block
- $\triangleright$  C89: Size of array is fixed at compile time, C99: variable sizes are possible (z.B.: char buf [argc])
- $\blacktriangleright$  Two array options:

Pointer and Arrays

- 1. Evaluate the size of the array
- 2. Return address of element 0
- $\triangleright$  All other operations are realized with pointer operations

 $\triangleright$  (z.B. Indexing)

```
int a[] = \{1, 2, 3, 4, 5\};printf ("%d\n", a[3]); /* 0K */
printf (\sqrt[n]{d}\n\cdot n, 3[a]); /* OK! but strange.. */
```
**[Semantic](#page-58-0)** Pitfalls

Pointer, [Arrays and](#page-58-0) **Strings** 

Order of [Evaluation](#page-81-0) Arrays as Parameter

- $\blacktriangleright$  Passing an array as parameter ends up in converting the parameter to a pointer which points to the first element
	- $\blacktriangleright$  The array is not copied!

#### **[Semantic](#page-58-0)** Pitfalls

Pointer, [Arrays and](#page-58-0) **Strings** 

Order of [Evaluation](#page-81-0)

### Arrays as Parameter

- $\blacktriangleright$  Passing an array as parameter ends up in converting the parameter to a pointer which points to the first element
	- $\blacktriangleright$  The array is not copied!
- $\triangleright$  Compiler converts array-parameter declaration in the appropriate pointer declaration

```
int main (int argc, char ** argv) \{ \ldots \}int main (int argc, char * argy []) \{ \ldots \}/* both statements are the same */
```
#### **[Semantic](#page-58-0) Pitfalls**

- Pointer, [Arrays and](#page-58-0) **Strings**
- Order of [Evaluation](#page-81-0)

### Arrays as Parameter

- $\blacktriangleright$  Passing an array as parameter ends up in converting the parameter to a pointer which points to the first element
	- $\blacktriangleright$  The array is not copied!
- $\triangleright$  Compiler converts array-parameter declaration in the appropriate pointer declaration

```
int main (int argc, char ** argv) \{ \ldots \}int main (int argc, char *argv[]) { ... }
/* both statements are the same */
```
 $\triangleright$  This conversion (equivalence) is valid only for parameters

**[Semantic](#page-58-0)** Pitfalls

Pointer, [Arrays and](#page-58-0) **Strings** 

Order of [Evaluation](#page-81-0) Differences: Pointer and Arrays<sup>2</sup>

 $\blacktriangleright$  Pointers and arrays are equivalent in C, right?

 $^2$ http://www.c-faq.com  $26/44$ 

**[Semantic](#page-58-0)** Pitfalls

Pointer, [Arrays and](#page-58-0) **Strings** 

Order of [Evaluation](#page-81-0) Differences: Pointer and Arrays<sup>2</sup>

- $\blacktriangleright$  Pointers and arrays are equivalent in C, right?
- $\triangleright$  Nope! But they behave similar

 $^2$ http://www.c-faq.com  $26/44$ 

**[Semantic](#page-58-0)** Pitfalls

Pointer, [Arrays and](#page-58-0) **Strings** 

Order of [Evaluation](#page-81-0)

## Differences: Pointer and Arrays<sup>2</sup>

 $\triangleright$  Pointers and arrays are equivalent in C, right?  $\triangleright$  Nope! But they behave similar

```
char a[] = "hello";char *p = "world";
```
a: 
$$
h \mid e \mid | \mid | \circ | \cdot | \cdot |
$$

$$
p\colon \boxed{\bullet\to\llbracket w\rrbracket\circ\llbracket r\rrbracket+\llbracket d\rrbracket\backslash 0}
$$

**[Semantic](#page-58-0)** Pitfalls

Pointer, [Arrays and](#page-58-0) **Strings** 

Order of [Evaluation](#page-81-0)

## Differences: Pointer and Arrays<sup>2</sup>

- $\triangleright$  Pointers and arrays are equivalent in C, right?
- $\triangleright$  Nope! But they behave similar

```
char a[] = "hello":char *p = "world";
```
a: 
$$
\begin{array}{|c|c|c|c|c|}\n\hline\nn: & n & e & | & | & | & o & | & 0 \\
\hline\np: & \bullet & \to & w & o & r & | & d & | & \n\end{array}
$$

 $\triangleright$  p[3]: Start at p, get the value (the address), add 3 \* sizeof(\*p) to the address and get the element the address is pointing to

**[Semantic](#page-58-0)** Pitfalls

Pointer, [Arrays and](#page-58-0) **Strings** 

Order of [Evaluation](#page-81-0)

## Differences: Pointer and Arrays<sup>2</sup>

 $\triangleright$  Pointers and arrays are equivalent in C, right?  $\triangleright$  Nope! But they behave similar

```
char a[] = "hello":char *p = "world";
```
- $\triangleright$  p[3]: Start at p, get the value (the address), add 3 \* sizeof(\*p) to the address and get the element the address is pointing to
- $\triangleright$  a[3]: Start at a, get the address of the first element, add 3 \* sizeof(a[0]) to the address and get the element the address is pointing to

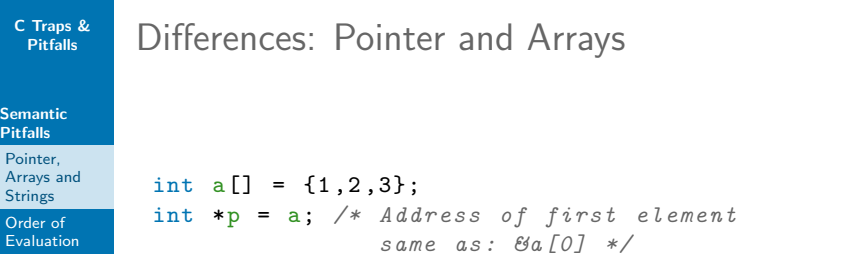
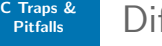

Pointer, [Arrays and](#page-58-0) **Strings** 

Order of [Evaluation](#page-81-0)

# fferences: Pointer and Arrays

int  $a[] = {1, 2, 3};$ int  $*p = a$ ; /\* Address of first element same as:  $\mathfrak{Ba} \mid \mathfrak{O} \mid \mathfrak{K}$ 

printf ("%d %d\n", a[2] , p [2]); /\* 3 3 \*/

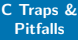

Pointer, [Arrays and](#page-58-0) **Strings** 

Order of [Evaluation](#page-81-0)

### Differences: Pointer and Arrays

int a[] =  $\{1, 2, 3\}$ ; int  $*p = a$ ; /\* Address of first element same as:  $\theta$ a  $\sqrt{0}$  \*/

printf ("%d %d\n", a[2], p[2]); /\* 3 3 \*/

```
printf ("%ld %ld %ld\n",
  sizeof (a), sizeof (p), sizeof (*p);
  /* on someone's pc: 12 8 4 */
```
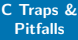

Pointer, [Arrays and](#page-58-0) **Strings** 

Order of [Evaluation](#page-81-0)

## Differences: Pointer and Arrays

```
int a[] = \{1, 2, 3\};
int *p = a; /* Address of first element
                  same as: \thetaa \sqrt{0} */
```
printf ("%d %d\n", a[2], p[2]); /\* 3 3 \*/

```
printf ("%ld %ld %ld\n",
  sizeof(a), sizeof(p), sizeof(*p);
  /* on someone's pc: 12 8 4 */
```
# define NRELEMENTS (a) (sizeof (a) / sizeof (a [0]))  $/*$  Works for arrays, but not for pointers!  $*/$ 

**Strings** 

#### **[Semantic](#page-58-0) Pitfalls**

Pointer, [Arrays and](#page-58-0) **Strings** 

Order of [Evaluation](#page-81-0)

### ▶ Strings (as char[]) cannot be assigned to

 $\blacktriangleright$  Exception: initialization

**Strings** 

#### **[Semantic](#page-58-0)** Pitfalls

Pointer, [Arrays and](#page-58-0) **Strings** 

Order of [Evaluation](#page-81-0)

### $\triangleright$  Strings (as char[]) cannot be assigned to

- $\blacktriangleright$  Exception: initialization
- $\blacktriangleright$  Use string functions
	- ▶ #include <string.h>

**Strings** 

**[Semantic](#page-58-0)** Pitfalls

Pointer, [Arrays and](#page-58-0) **Strings** 

Order of [Evaluation](#page-81-0)

### $\triangleright$  Strings (as charl) cannot be assigned to

- $\blacktriangleright$  Exception: initialization
- $\triangleright$  Use string functions
	- ▶ #include <string.h>

```
char buffer [256] = "init"; /* OK */
```

```
buffer = "hello"; /* Error */strcpy (buffer, "hello"); /* OK */
```
**Strings** 

**[Semantic](#page-58-0)** Pitfalls

Pointer, [Arrays and](#page-58-0) **Strings** 

Order of [Evaluation](#page-81-0)  $\triangleright$  Strings (as charl) cannot be assigned to

- $\blacktriangleright$  Exception: initialization
- $\triangleright$  Use string functions
	- ▶ #include <string.h>

```
char buffer [256] = "init"; /* OK */
```

```
buffer = "hello"; /* Error */strcpy (buffer, "hello"); /* OK */
```
 $\triangleright$  Strings as char<sup>\*</sup> can be assigned to

- $\triangleright$  Uses pointer only
- $\blacktriangleright$  nothing is copied

```
C Traps &
 Pitfalls
```
**Strings** 

### **[Semantic](#page-58-0)** Pitfalls

Pointer, [Arrays and](#page-58-0) **Strings** 

Order of [Evaluation](#page-81-0)  $\triangleright$  Strings (as charl) cannot be assigned to

- $\blacktriangleright$  Exception: initialization
- $\triangleright$  Use string functions
	- ▶ #include <string.h>

```
char buffer [256] = "init"; /* OK */
```

```
buffer = "hello"; /* Error */strcpy (buffer, "hello"); /* OK */
```
 $\triangleright$  Strings as char<sup>\*</sup> can be assigned to

- $\triangleright$  Uses pointer only
- $\blacktriangleright$  nothing is copied

```
char * but = "abc":
buf = "def" : /* OK */
```
#### **[Semantic](#page-58-0)** Pitfalls

Pointer, [Arrays and](#page-58-0) Strings

Order of [Evaluation](#page-81-0)

# Important string functions

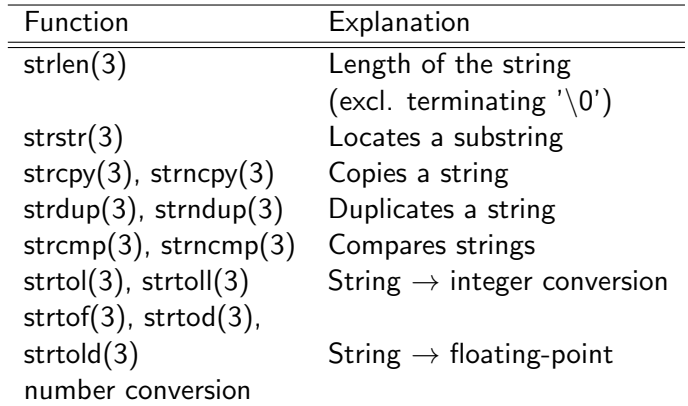

 $\blacktriangleright$  The number in brackets refers to the chapter in the man-page (man 3 strlen)

```
C Traps &
 Pitfalls
```
Pointer, [Arrays and](#page-58-0) **Strings** 

Order of [Evaluation](#page-81-0)

# <span id="page-81-0"></span>Order of Evaluation<sup>3</sup>

 $\blacktriangleright$  The order of evaluation of operators is defined for four operators only

**[Semantic](#page-58-0)** Pitfalls

Pointer, [Arrays and](#page-58-0) **Strings** 

Order of [Evaluation](#page-81-0)

# Order of Evaluation<sup>3</sup>

 $\blacktriangleright$  The order of evaluation of operators is defined for four operators only

- $\rightarrow$  &&
- $\blacktriangleright$   $||$
- $\blacktriangleright$  ?:  $\blacktriangleright$  ,

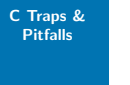

Pointer, [Arrays and](#page-58-0) Strings

Order of [Evaluation](#page-81-0)

# Order of Evaluation<sup>3</sup>

 $\blacktriangleright$  The order of evaluation of operators is defined for four operators only

- $\rightarrow$  &&
- $\blacktriangleright$   $||$
- $\blacktriangleright$  ?:
- $\blacktriangleright$  ,
- $a < b$  &  $c < d$

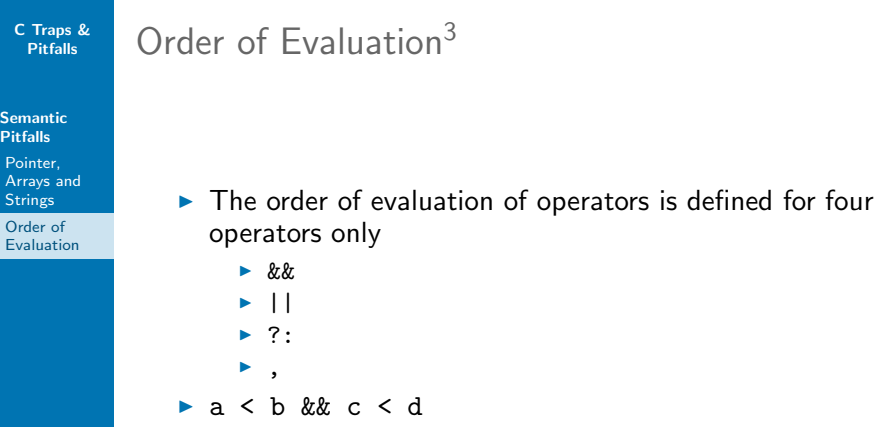

 $\triangleright$  a < b will definitely be evaluated before  $c < d$ 

 $^3$ https://en.cppreference.com/w/c/language/eval\_order  $30$  /  $44$ 

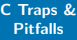

Pointer, [Arrays and](#page-58-0) Strings

Order of [Evaluation](#page-81-0)

# Order of Evaluation<sup>3</sup>

 $\blacktriangleright$  The order of evaluation of operators is defined for four operators only

- $\rightarrow$  &&
- $\blacktriangleright$   $||$
- $\blacktriangleright$  ?:
- $\blacktriangleright$  ,
- $a < b$  &  $c < d$ 
	- $\triangleright$  a < b will definitely be evaluated before  $c < d$
	- $\triangleright$  if a before b or b before a is evaluated is specific to the compiler

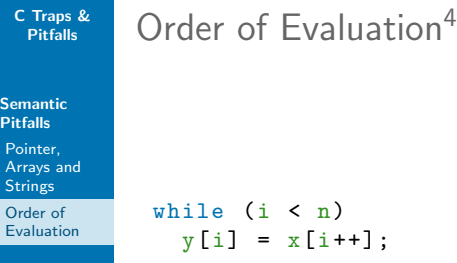

 $\blacktriangleright$  The order of evaluation is not defined again

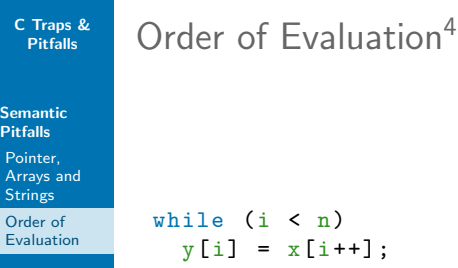

- $\blacktriangleright$  The order of evaluation is not defined again
- $\triangleright$  Thought model: A tree is constructed with the help of precedence and associativity. The order in which the leaves are evaluated is not defined

 $^4$ https://en.cppreference.com/w/c/language/eval\_order  $31$ /44

<span id="page-88-0"></span>[Common](#page-89-0) Pitfalls

Implicit **[Initialization](#page-89-0)** 

Dynamische [Speicherver](#page-94-0)waltung

Pointer, [Arrays and](#page-100-0) **Strings** [Makros](#page-107-0)

Part IV

# [Common Pitfalls](#page-88-0)

#### [Common](#page-89-0) Pitfalls

Implicit [Initialization](#page-89-0)

Dynamische [Speicherver](#page-94-0)waltung

Pointer, [Arrays and](#page-100-0) **Strings** 

[Makros](#page-107-0)

# <span id="page-89-0"></span>Implicit Initialization

 $\triangleright$  int i; /\* global variable \*/

#### [Common](#page-89-0) Pitfalls

Implicit [Initialization](#page-89-0)

Dynamische [Speicherver](#page-94-0)waltung

Pointer, [Arrays and](#page-100-0) **Strings** 

[Makros](#page-107-0)

# Implicit Initialization

```
int i; /* global variable */
    \bullet i = 0
```

```
\triangleright static int j;
```
#### [Common](#page-89-0) Pitfalls

Implicit [Initialization](#page-89-0)

Dynamische [Speicherver](#page-94-0)waltung

Pointer, [Arrays and](#page-100-0) **Strings** 

[Makros](#page-107-0)

# Implicit Initialization

```
\triangleright int i; /* global variable */
      \bullet i = 0
```

```
\triangleright static int j;
```

```
\rightarrow i = 0
```

```
int main() { int k; }
```
#### [Common](#page-89-0) Pitfalls

Implicit [Initialization](#page-89-0)

Dynamische [Speicherver](#page-94-0)waltung

Pointer, [Arrays and](#page-100-0) **Strings** 

[Makros](#page-107-0)

# Implicit Initialization

int i; /\* global variable \*/  $\bullet$  i = 0

$$
\blacktriangleright \text{ static int } j\text{;}
$$

 $\rightarrow i = 0$ 

- int main() { int k; }
	- $\triangleright$  Value of k is undefined!

#### [Common](#page-89-0) Pitfalls

Implicit [Initialization](#page-89-0)

Dynamische [Speicherver](#page-94-0)waltung

Pointer, [Arrays and](#page-100-0) **Strings** 

[Makros](#page-107-0)

# Implicit Initialization

int i; /\* global variable \*/  $\bullet$  i = 0

$$
\blacktriangleright \text{ static int } j\text{;}
$$

 $\rightarrow i = 0$ 

- int main() { int k; }
	- $\triangleright$  Value of k is undefined!
- $\blacktriangleright$  In principle there is no implicit initialization
	- Exception:  $global$  and static variables
- $\blacktriangleright$  Initialize explicitly!

<span id="page-94-0"></span>malloc

[Common](#page-89-0) Pitfalls

Implicit [Initialization](#page-89-0)

Dynamische [Speicherver](#page-94-0)waltung

Pointer, [Arrays and](#page-100-0) **Strings** [Makros](#page-107-0)

 $\triangleright$  Check return value (as you do it every time)

 $\triangleright$  Very important when using malloc

```
C Traps &
 Pitfalls
```
Implicit [Initialization](#page-89-0)

Dynamische [Speicherver](#page-94-0)waltung

Pointer, [Arrays and](#page-100-0) **Strings** [Makros](#page-107-0)

### malloc

 $\triangleright$  Check return value (as you do it every time)

```
\triangleright Very important when using malloc
```

```
char *p;
p = malloc(sizeof (*p) * 6);/* strlen + 1 */if (p == NULL){
  bailout ();
}
else
{
  strcpy (p, "hello");
}
free (p); /* do not forget to "free"! */
```
free

#### [Common](#page-89-0) Pitfalls

Implicit [Initialization](#page-89-0)

Dynamische [Speicherver](#page-94-0)waltung

Pointer, [Arrays and](#page-100-0) **Strings** [Makros](#page-107-0)

 $\blacktriangleright$  Dynamically allocated memory needs to be freed

free

#### [Common](#page-89-0) Pitfalls

Implicit [Initialization](#page-89-0)

Dynamische [Speicherver](#page-94-0)waltung

Pointer, [Arrays and](#page-100-0) **Strings** [Makros](#page-107-0)

- $\triangleright$  Dynamically allocated memory needs to be freed
- $\blacktriangleright$  Pay attention when using pointer arithmetic

```
char *p = malloc (sizeof (*p) * 6);
...
p += 3;
free (p); /* undefined behavior (segfault!) */
```
free

#### [Common](#page-89-0) Pitfalls

Implicit [Initialization](#page-89-0)

Dynamische [Speicherver](#page-94-0)waltung

Pointer, [Arrays and](#page-100-0) **Strings** [Makros](#page-107-0)

- $\triangleright$  Dynamically allocated memory needs to be freed
- $\blacktriangleright$  Pay attention when using pointer arithmetic

```
char *p = \text{malloc}(sizeof (*p) * 6);...
p += 3;
free (p); /* undefined behavior (segfault!) */
```

```
p = 3:
free (p); /* we're good again */
```

```
C Traps &
 Pitfalls
```
free

[Common](#page-89-0) **Pitfalls** 

Implicit [Initialization](#page-89-0)

Dynamische [Speicherver](#page-94-0)waltung

Pointer, [Arrays and](#page-100-0) **Strings** [Makros](#page-107-0)

- $\triangleright$  Dynamically allocated memory needs to be freed
- $\blacktriangleright$  Pay attention when using pointer arithmetic

```
char *p = \text{malloc}(sizeof (*p) * 6);...
p += 3;
free (p); /* undefined behavior (segfault!) */
```

```
p = 3:
free (p); /* we're good again */
```
- $\blacktriangleright$  Never ever free memory two times
	- $\blacktriangleright$  double free
	- $\triangleright$  undefined behavior (segfault!)

```
C Traps &
  Pitfalls
```
Implicit **[Initialization](#page-89-0)** 

Dynamische [Speicherver](#page-94-0)waltung

Pointer, [Arrays and](#page-100-0) **Strings** 

[Makros](#page-107-0)

### <span id="page-100-0"></span>That's not the way..

char str1 $[] = "text";$  /\*  $OK$  \*/ char  $*str2 = str1$ ; /\*  $OK *$ / char  $*str3$ ;  $/*$   $OK$   $*/$ strcpy (str2, "out of bounds");  $/* Error$  \*/ strcpy (str3, "hello");  $/*$  No memory available  $*/$ 

```
C Traps &
 Pitfalls
```
Implicit [Initialization](#page-89-0)

Dynamische [Speicherver](#page-94-0)waltung

Pointer, [Arrays and](#page-100-0) **Strings** 

[Makros](#page-107-0)

### That's not the way..

char str1 $[] = "text";$  /\*  $OK$  \*/ char  $*str2 = str1$ ; /\*  $OK *$ / char  $*str3$ :  $/*$   $\theta$ K  $*$ / strcpy (str2, "out of bounds");  $/* Error$  \*/ strcpy (str3, "hello");  $/*$  No memory available  $*/$ 

```
char *str = "constant";
strcpy (str, "hello");
/* Tries to override constant memory area */
/* no warning, but segfault! */
```

```
C Traps &
 Pitfalls
```
Implicit [Initialization](#page-89-0)

Dynamische [Speicherver](#page-94-0)waltung

Pointer, [Arrays and](#page-100-0) **Strings** 

[Makros](#page-107-0)

## That's not the way..

char str1 $[] = "text";$  /\*  $OK$  \*/ char  $*str2 = str1$ ; /\*  $OK *$ / char  $*str3$ :  $/*$   $\theta$ K  $*$ / strcpy (str2, "out of bounds");  $/* Error$  \*/ strcpy (str3, "hello");  $/*$  No memory available  $*/$ 

```
char *str = "constant";
strcpy (str, "hello");
/* Tries to override constant memory area */
/* no warning, but segfault! */
```

```
char str[MAX_LENGTH];
strcpy (str, str_from_user);
/* A vicious user can create an overflow */
```

```
C Traps &
 Pitfalls
```
Implicit **[Initialization](#page-89-0)** 

Dynamische [Speicherver](#page-94-0)waltung

Pointer, [Arrays and](#page-100-0) **Strings** 

[Makros](#page-107-0)

# That's fine

```
char str [MAX_LENGTH];
```

```
strncpy (str, str_from_user, MAX_LENGTH - 1);
str[MAX_LENGTH - 1] = '0';
```

```
C Traps &
 Pitfalls
```
Implicit [Initialization](#page-89-0)

Dynamische [Speicherver](#page-94-0)waltung

Pointer, [Arrays and](#page-100-0) **Strings** 

[Makros](#page-107-0)

# That's fine

```
char str[MAX_LENGTH];
```

```
strncpy (str, str_from_user, MAX_LENGTH - 1);
str[MAX_LENGTH - 1] = ' \0';
```
\$ man 3 strncpy #man strncpy The strncpy () function is similar, except that at most n bytes of src are copied. Warning: If there is no null byte among the first n bytes of src, the string placed in dest will not be null terminated

```
C Traps &
 Pitfalls
```
Implicit [Initialization](#page-89-0)

Dynamische [Speicherver](#page-94-0)waltung

Pointer, [Arrays and](#page-100-0) **Strings** 

[Makros](#page-107-0)

# That's fine

```
char str[MAX_LENGTH];
```

```
strncpy (str, str_from_user, MAX_LENGTH - 1);
strIMAX LENGTH - 1] = '\0';
```
\$ man 3 strncpy #man strncpy The strncpy () function is similar, except that at most n bytes of src are copied. Warning: If there is no null byte among the first n bytes of src, the string placed in dest will not be null terminated

 $\triangleright$  Note: OpenBSD developer fixed the problem more than 10 years ago (strlcpy)

```
C Traps &
 Pitfalls
```
Implicit [Initialization](#page-89-0)

**Dynamische** [Speicherver](#page-94-0)waltung

Pointer, [Arrays and](#page-100-0) **Strings** 

[Makros](#page-107-0)

# That's fine

```
char str[MAX_LENGTH];
```

```
strncpy (str, str_from_user, MAX_LENGTH - 1);
strIMAX LENGTH - 1] = '\0';
```
\$ man 3 strncpy #man strncpy The strncpy () function is similar, except that at most n bytes of src are copied. Warning: If there is no null byte among the first n bytes of src, the string placed in dest will not be null terminated

- $\triangleright$  Note: OpenBSD developer fixed the problem more than 10 years ago (strlcpy)
	- $\triangleright$  Not in C standard library  $\Rightarrow$  problem with portability
	- $\triangleright$  in C11: strcpy\_s and strncpy\_s

#### [Common](#page-89-0) **Pitfalls**

Implicit **[Initialization](#page-89-0)** 

Dynamische [Speicherver](#page-94-0)waltung

Pointer, [Arrays and](#page-100-0) Strings

[Makros](#page-107-0)

## <span id="page-107-0"></span>Makros

# define SQR(x) x\*x

int  $a = 2$ ; int  $b = 2$ ;

 $SQR(a)$
#### [Common](#page-89-0) **Pitfalls**

Implicit **[Initialization](#page-89-0)** 

Dynamische [Speicherver](#page-94-0)waltung

Pointer, [Arrays and](#page-100-0) Strings

[Makros](#page-107-0)

### Makros

# define SQR(x) x\*x

int  $a = 2$ ; int  $b = 2$ ;

 $SQR(a)$ 

#### [Common](#page-89-0) Pitfalls

Implicit **[Initialization](#page-89-0)** 

Dynamische [Speicherver](#page-94-0)waltung

Pointer, [Arrays and](#page-100-0) **Strings** 

[Makros](#page-107-0)

### Makros

#define SQR(x) x\*x

int  $a = 2$ ; int  $b = 2$ ;

 $SQR(a)$  /\* 4 \*/  $SQR($ a+b $)$ 

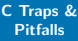

Implicit **[Initialization](#page-89-0)** 

Dynamische [Speicherver](#page-94-0)waltung

Pointer, [Arrays and](#page-100-0) **Strings** 

[Makros](#page-107-0)

### Makros

 $# define$  SQR $(x)$   $x * x$ int  $a = 2$ ; int  $b = 2$ ;

 $SQR(a)$  /\* 4 \*/  $SQR(a+b)$  /\*  $a + b * a + b = 8 *$  $SQR(a++)$ 

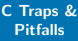

Implicit **[Initialization](#page-89-0)** 

Dynamische [Speicherver](#page-94-0)waltung

Pointer, [Arrays and](#page-100-0) **Strings** 

[Makros](#page-107-0)

### Makros

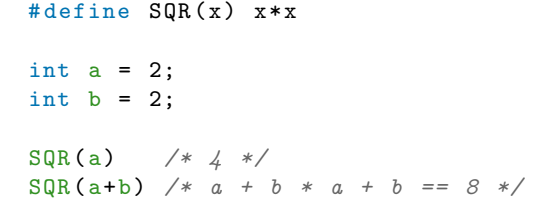

 $SQR(a++)$  /\* a++ \* a++, undef!, a == 4 \*/

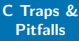

Implicit **[Initialization](#page-89-0)** 

Dynamische [Speicherver](#page-94-0)waltung

Pointer, [Arrays and](#page-100-0) **Strings** 

[Makros](#page-107-0)

### Makros

 $# define$  SQR $(x)$   $x * x$ 

int  $a = 2$ ; int  $b = 2$ ;  $SQR(a)$  /\* 4 \*/  $SQR(a+b)$  /\* a + b \* a + b == 8 \*/  $SQR(a++)$  /\*  $a++$  \*  $a++$ , undef!,  $a == 4$  \*/

a = 2; SQR (++ a) /\* ++a \* ++a, undef ! , a == 4 \*/

#### [Common](#page-89-0) Pitfalls

Implicit **[Initialization](#page-89-0)** 

Dynamische [Speicherver](#page-94-0)waltung

Pointer, [Arrays and](#page-100-0) **Strings** 

[Makros](#page-107-0)

## Makros: Multiple Statements

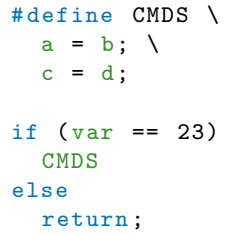

#### [Common](#page-89-0) Pitfalls

Implicit **[Initialization](#page-89-0)** 

Dynamische [Speicherver](#page-94-0)waltung

Pointer, [Arrays and](#page-100-0) **Strings** 

[Makros](#page-107-0)

## Makros: Multiple Statements

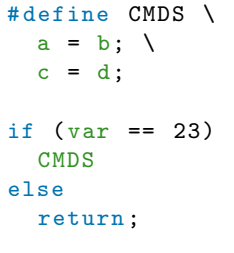

```
Is converted to:
if (\text{var} == 23)a = b;
c = d;else /* syntax error */
  return ;
```
#### [Common](#page-89-0) Pitfalls

Implicit [Initialization](#page-89-0)

Dynamische [Speicherver](#page-94-0)waltung

Pointer, [Arrays and](#page-100-0) **Strings** 

[Makros](#page-107-0)

## Makros: Multiple Statements

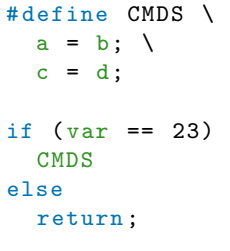

```
Is converted to:
if (\text{var} == 23)a = b;
c = d;else /* syntax error */
  return ;
```
Without else,  $c = d$  is always executed!

#### [Common](#page-89-0) Pitfalls

Implicit [Initialization](#page-89-0)

Dynamische [Speicherver](#page-94-0)waltung

Pointer, [Arrays and](#page-100-0) **Strings** 

[Makros](#page-107-0)

## Makros: Multiple Statements: Solution

```
# define CMDS \
\{ \ \ \}a = b; \
   c = d; \ \ \lambda}
```

```
C Traps &
 Pitfalls
```
Implicit [Initialization](#page-89-0)

Dynamische [Speicherver](#page-94-0)waltung

Pointer, [Arrays and](#page-100-0) **Strings** 

[Makros](#page-107-0)

## Makros: Multiple Statements: Solution

```
# define CMDS \
\{ \ \ \}a = b; \
  c = d; \ \ \lambda}
Is converted to:
if (\text{var} == 23){
  a = b:
  c = d:
}
else
  return ;
```
<span id="page-118-0"></span>Coding **[Guidelines](#page-119-0)** 

## Part V

## [Coding Guidelines](#page-118-0)

#### Coding [Guidelines](#page-119-0)

<span id="page-119-0"></span>Guidelines/Conventions/Standards

- $\triangleright$  K&R (see material)
- GNU Coding Standards: <http://www.gnu.org/prep/standards/>
- $\blacktriangleright$  Linux Coding Style: </usr/src/linux/Documentation/CodingStyle>
- ▶ OpenBSD Kernel Style: [http:](http://man.openbsd.org/OpenBSD-current/man9/style.9) [//man.openbsd.org/OpenBSD-current/man9/style.9](http://man.openbsd.org/OpenBSD-current/man9/style.9)
- CERT Secure Coding:

[https://www.securecoding.cert.org/confluence/](https://www.securecoding.cert.org/confluence/display/seccode/SEI+CERT+Coding+Standards) [display/seccode/SEI+CERT+Coding+Standards](https://www.securecoding.cert.org/confluence/display/seccode/SEI+CERT+Coding+Standards)

 $\blacktriangleright$  The Power of Ten:

<http://spinroot.com/gerard/pdf/P10.pdf>

• OSUE Conventions

However (unfortunately), they are not compatible

<span id="page-120-0"></span>**[Outlook](#page-121-0)** 

# Part VI

## **[Outlook](#page-120-0)**

[Outlook](#page-121-0)

### <span id="page-121-0"></span>Material

### Material:

- ► C Programming Language Kernighan & Ritchie
- $\triangleright$  C Traps and Pitfalls Andrew Koenig
- ▶ [https://en.wikibooks.org/wiki/C\\_Programming](https://en.wikibooks.org/wiki/C_Programming)
- $\triangleright$  <https://de.wikibooks.org/wiki/C-Programmierung>
- $\blacktriangleright$  <http://www.c-faq.com/>